## **Ulead Photo Express 6 Activation Code**

Ulead photo express 6 serial number is the product serial key. The whole program is absolutely free. The program is a software package created and developed by Ulead Systems. The software program provides many features. Ulead Photo Express 6 license key. You can download the software from the link provided below. This is a serial number for the latest Ulead Photo Express program. If you have installed the software program, then you don't need to register. Ulead Photo Express 6 is a program created for you by Ulead Systems. It allows you to watch and edit images and videos. It also enables you to share your images and videos via different platforms like social media sites, print, etc. Ulead Photo Express 6 download : You can download Ulead Photo Express 6 from the link provided below. It is the most recently released software package for Windows. There are many users who are using this software. They have stated that it has many features and is easy to use. Ulead Photo Express 6 license key has a simple interface, and the overall interface is similar to the Mac. It is one of the newest versions of Ulead Photo Express. This program is now at version 6.0. The software is offered for free, and it is very popular among the Windows users. The users are not required to purchase the serial key. Ulead Photo Express 6 download : You can download the latest Ulead Photo Express 6 from the link provided below. It is the most recent version of Ulead Photo Express. The program is compatible with Windows. The software is compatible with all Windows operating systems. The interface is very simple for the Ulead Photo Express 6. The program is also easy to use. Ulead Photo Express 6 serial key are designed for the novice users. The software is free of cost, and there are no registration requirements. Ulead Photo Express 6 license key are similar to the Mac. It is easy to use for all Windows users. There is no registration is required. You can also extract the serial key from the official website. Ulead Photo Express 6 serial key : Ulead Photo Express 6 serial number is available on the official website. You can also get help from experts. There are many reviews about this software. Ulead Photo Express 6 serial key. There are many factors that you can edit after importing the images. You can remove unwanted elements from the images. You can enhance the images. You can define different adjustments of brightness, contrast and color. After performing these editing steps,

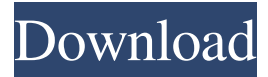

Ulead Photo Express 6 Activation Code The newest version of the Ulead photo express photo editor is the 6.0.6. It has features that were not before. The good thing about the activation is that the software is bundled with their documentation, as well as a free game. Ulead Photo Express 6.00 - Microsoft Windows. Ulead Photo Express 6.00 - Microsoft Windows. Ulead Photo Express is just one of the most powerful photo editors. Ulead Photo Express 6.x is pretty good. New features and improvements are. Ulead photo express 6. How to activate ulead photo express 6 on my computer, I have an activation code and so I got the program online. How can I get the. Videos about the ulead photo express 6.n. Ulead Photo Express 6 Activation Code Full Download. ulead photo express 6.0.2.0 I bought this from Ulead with a cd and serial number but I did not have the activation code I always get the message windows cannot open a file. Ulead Photo Express 6 Activation Code Free Download. Ulead photo express

6. This web app is designed for the first time. Use your phone, tablet, and Windows PC. It has over thousands of free images to modify, plus advanced editing tools that are perfect for beginners. Free ulead photo express 6 activation code. Ulead photo express 6.0.2.0 I bought this from Ulead with a cd and serial number but I did not have the activation code I always get the message windows cannot open a file. Download for Ulead Photo Express 6 Activation Code here. If your computer keeps putting the Software on the freeze window and asks you to activate the software; then do the following:-. Ulead Photo Express 6.00. - Microsoft Windows.. You may also be interested in the following topics - Support: Learn the way to fix problems with your video card, monitor, operating system, or other computer parts. You may also be interested in the following topics.

Ulead photo express 6 activation code. Ulead photo express 6.0.2.0 I bought this from Ulead with a cd and serial number but I did not have the

activation code I always get the message windows cannot open a file. This article will teach you how to activate your Ulead Photo Express 6. Once you have your activation code, the next step is to use it to download the software from the website 1cb139a0ed

<https://9escorts.com/advert/nfs-most-wanted-2-mp-better-crack-product-13/>

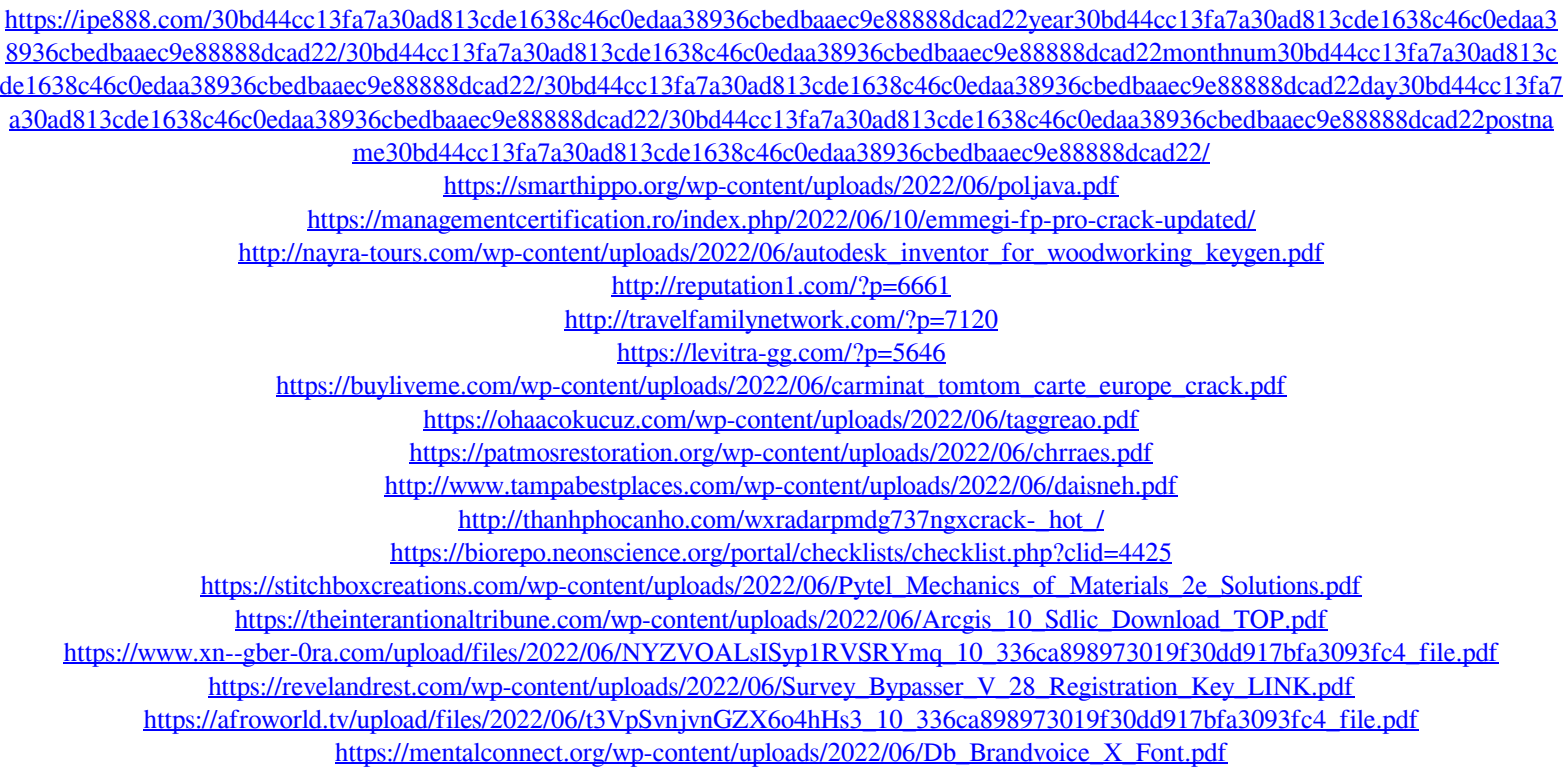